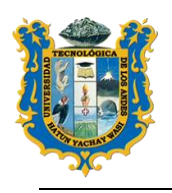

**UNIVERSIDAD TECNOLOGICA DE LOS ANDES FACULTAD DE INGENIERIA** *ESCUELA PROFESIONAL DE INGENIERIA CIVIL*

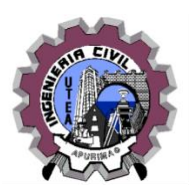

# *SILABO*

# **I. INFORMACIÓN GENERAL**

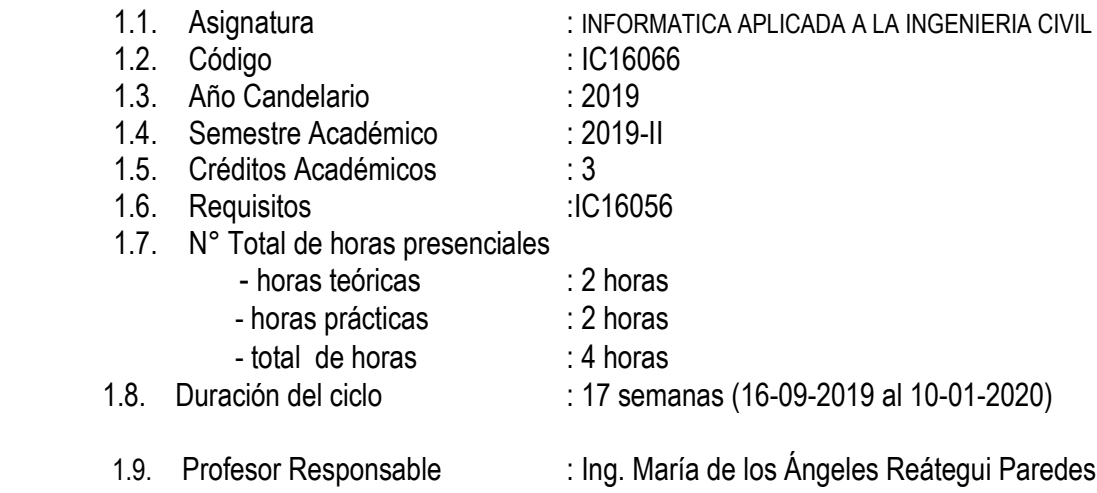

### **II. SUMILLA**

Es una asignatura de área de formación de especialidad, tiene carácter teórico - práctico y experimental. Le permite al estudiante conocer los principales software para desenvolverse en la Ingeniería Civil, así como aplicar en forma práctica al desarrollo de proyectos.

# **III. COMPETENCIA**

El curso tiene como objetivo brindar al estudiante conocimientos relacionados sobre algún software aplicado a la elaboración de presupuestos y programación de obras según el criterio adquirido en el normal proceso de ejecución de obras

Los distintos temas que se trataran en la asignatura serán sometidos a la comprensión e interpretación para su entendimiento de las distintas aplicaciones de los resultados para su ejecución inmediata en los expedientes que se elaboraran en la vida cotidiana del futuro ingeniero, con carácter crítico y reflexivo

# **IV. RESULTADOS DEL APRENDIZAJE**

 El alumno conocerá el entorno de los programas aplicados a la rama de la ingeniería civil.

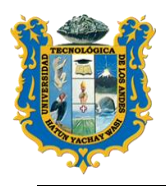

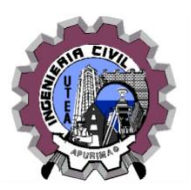

- El alumno elaborara partidas básicas, para desarrollar los distintos presupuestos a nivel de costo directo e indirecto, en función del criterio requerido y estudiado en las aulas y en campo.
- El alumno interpretara los resultados para su aplicación en expedientes como componentes principales del mismo.
- El alumno generara banco de datos que se almacenaran para futuros proyectos de la rama de ingeniería civil.
- El alumno tendrá criterio del normal proceso de elaboración de una programación de obra.

# **V. CONTENIDO PROGRAMATICO**

# **UNIDAD I: GENERALIDADES.**

- $\bullet$  Introducción.
- Definición del programa S10 Costos y Presupuestos,
- Definición y aplicación de metrados
- Comprender los distintos rendimientos e insumos aplicados a las distintas partidas según la CAPECO y la Norma Técnica de Metrados para obras de Edificación y Otros.
- Familiarizar en el entorno del programa

# **UNIDAD II: CREACIÓN DE UN PRESUPUESTO DE INGENIERÍA CIVIL CON EL PROGRAMA S10 (SISTEMA 10)**

- Elaboración de títulos y subtítulos.
- Elaboración de partidas.
- Creación de partidas básicas.
- Creación de insumo partida (sub partida).
- Creación de partidas combinada.
- Creación de partida estimada
- Definición de recursos
- Creación de recursos

### **UNIDAD III: CREACIÓN DE UN ANÁLISIS DE COSTO UNITARIOS.**

- Elaboración de un análisis de Costo Unitario.
- Elaborar un duplicado y/o modificación de una partida.
- Copiar una partida.
- Copiar un análisis de costo unitario.
- Elaboración del pie de presupuesto.
- Configuración y procesamiento del presupuesto
- Interpretación de los resultados
- Procesamiento de la formula polinómica

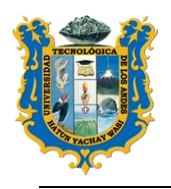

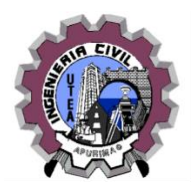

# **UNIDAD IV: PROGRAMACIÓN DE OBRAS.**

- Familiarizar en el entorno del programa.
- Importar datos del S10 de programación de obras
- Ingreso de Tareas o actividades adicionales.
- Obtención de los tiempos determinados de cada partida.
- Configuración de los tiempos o jornales por día de trabajo y excepciones.
- Fecha de inicio y final contemplado en función de las partidas.
- Programación de actividades con criterio de inicio y finales contemplados según criterio.
- Ruta crítica.
- Procesamiento del cronograma propuesto.
- Interpretación de los resultados en función de la ruta critica

# **VI. ESTRATEGIAS DIDACTICAS**

- Aspecto Metodológico: Estimular el método científico
- Procedimientos: análisis, interrogación, observación y solución de problemas.
- Técnicas: el desarrollo de las clases se efectuarán promoviendo la participación de los alumnos planteando preguntas sobre conceptos básicos y de criterios físicos.
- Se formará grupos de trabajo.
- Asesoramiento continuo y sistemático de los trabajos y su respectiva evaluación y además dicho asesoramiento se hará netamente en el horario de clase.

# **VII. MATERIALES Y RECURSOS**

- 7.1.MATERIALES
	- Documentos en forma de PDF, relacionados a la construcción y Normas Técnicas de metrados
	- Diapositivas.

### 7.2.RECURSOS

- Equipos: Pizarra acrílica, plumones de pizarra, mota, proyector de multimedia

### **VIII. EVALUACION**

Se desarrollará de acuerdo a lo establecido en el siguiente cuadro:

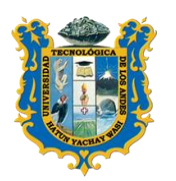

# **UNIVERSIDAD TECNOLOGICA DE LOS ANDES**

**FACULTAD DE INGENIERIA**

*ESCUELA PROFESIONAL DE INGENIERIA CIVIL*

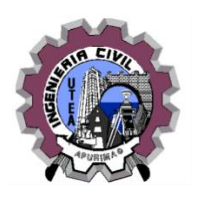

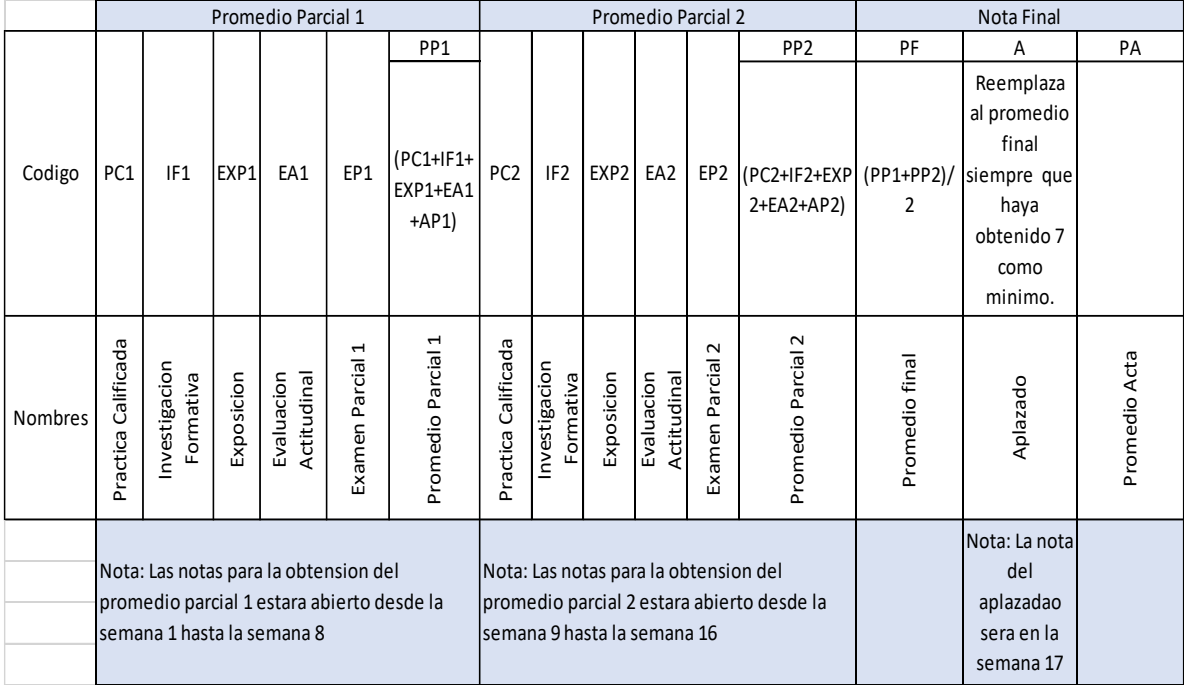

# Leyenda para el promedio final:

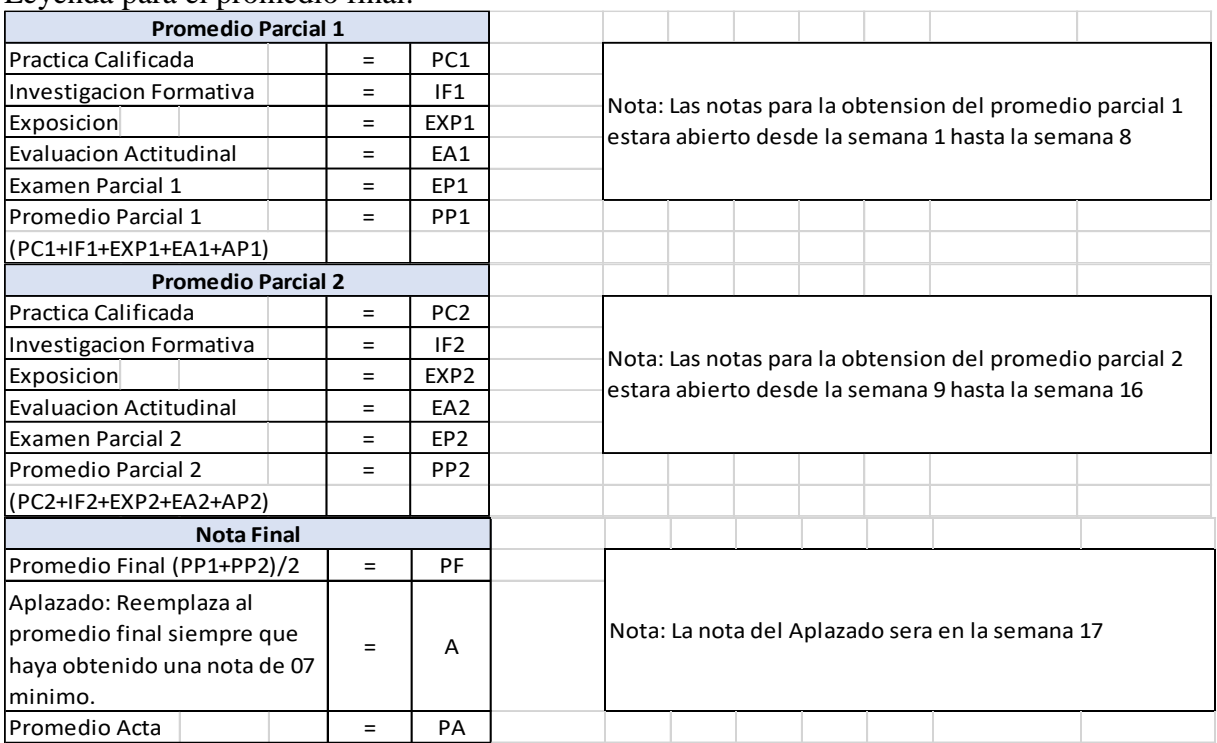

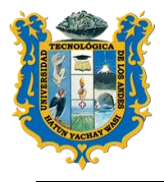

**UNIVERSIDAD TECNOLOGICA DE LOS ANDES FACULTAD DE INGENIERIA** *ESCUELA PROFESIONAL DE INGENIERIA CIVIL*

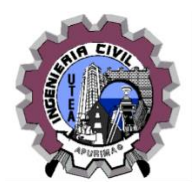

**IX. BIBLIOGRAFÍA:**

1. GAMARRA, R. (12 de Enero de 2006). CURSO DE CAPACITACION PARA COSTOS Y PRESUPUESTO S10. Moquegua, Moquegua, PERU.

2. LOYOLA, O. (2007). *PROJECT 2007 GESTION DE PRESUPUESTOS.* Lima: Megabyte S.A.C.

[http://biblioteca.utea.edu.pe/cgi-bin/koha/opac-detail.pl?biblionumber=7978&query\\_desc=au%2Cwrdl%3A%20LOYOLA](http://biblioteca.utea.edu.pe/cgi-bin/koha/opac-detail.pl?biblionumber=7978&query_desc=au%2Cwrdl%3A%20LOYOLA)

- 3. PANTIGOSO, H. (2006). *MANUAL DE COSTOS Y PRESUPUESTOS S10 2005: PARA LA INDUSTRIA DE LA CONSTRUCCION.* Lima: Megabyte S.A.C.
- [http://biblioteca.utea.edu.pe/cgi-bin/koha/opac-detail.pl?biblionumber=7388&query\\_desc=ti%2Cwrdl%3A%20S10](http://biblioteca.utea.edu.pe/cgi-bin/koha/opac-detail.pl?biblionumber=7388&query_desc=ti%2Cwrdl%3A%20S10) 4. RAMOS, J. (2003). *COSTOS Y PRESUPUESTOS EN EDIFICACION.* Lima - Perú: CAPECO.
- 5. UGARTE, O. (2009). *ELABORACION DE COSTOS Y PRESUPUESTOS CON S10 2005 PARA WINDOWS.* Lima - Perú: Macro.

 **PROFESOR DEL CURSO DIRECTOR DE ESCUELA**

**…………………………………….….… ……………………………………………**

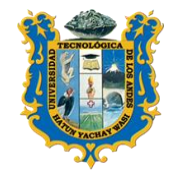

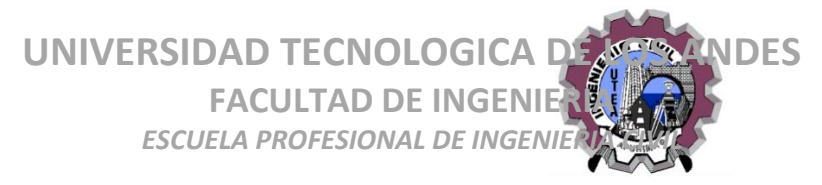

# **ANEXOS PROGRAMACION DE ACTIVIDADES**

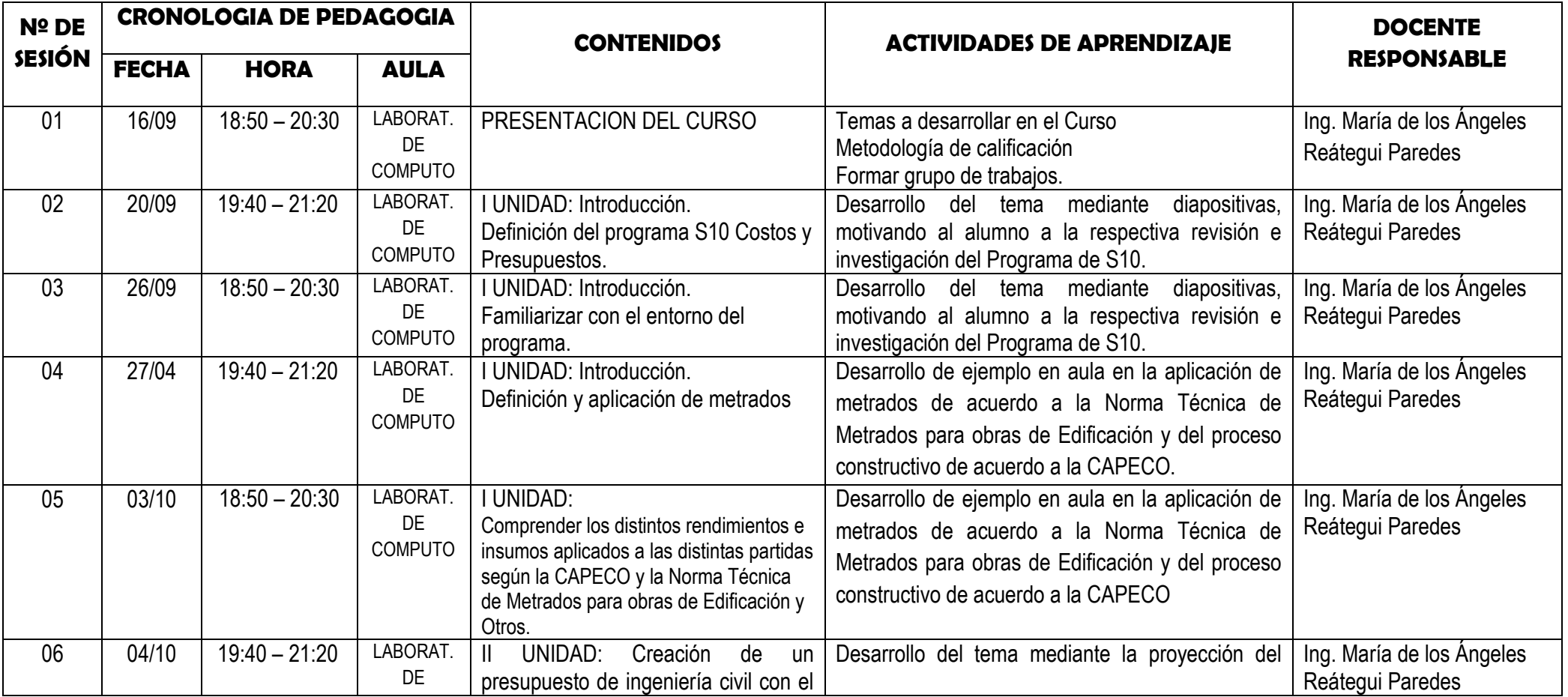

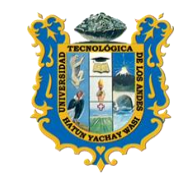

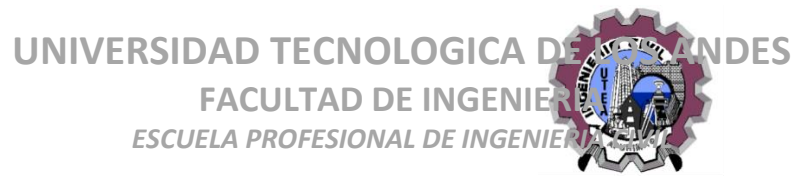

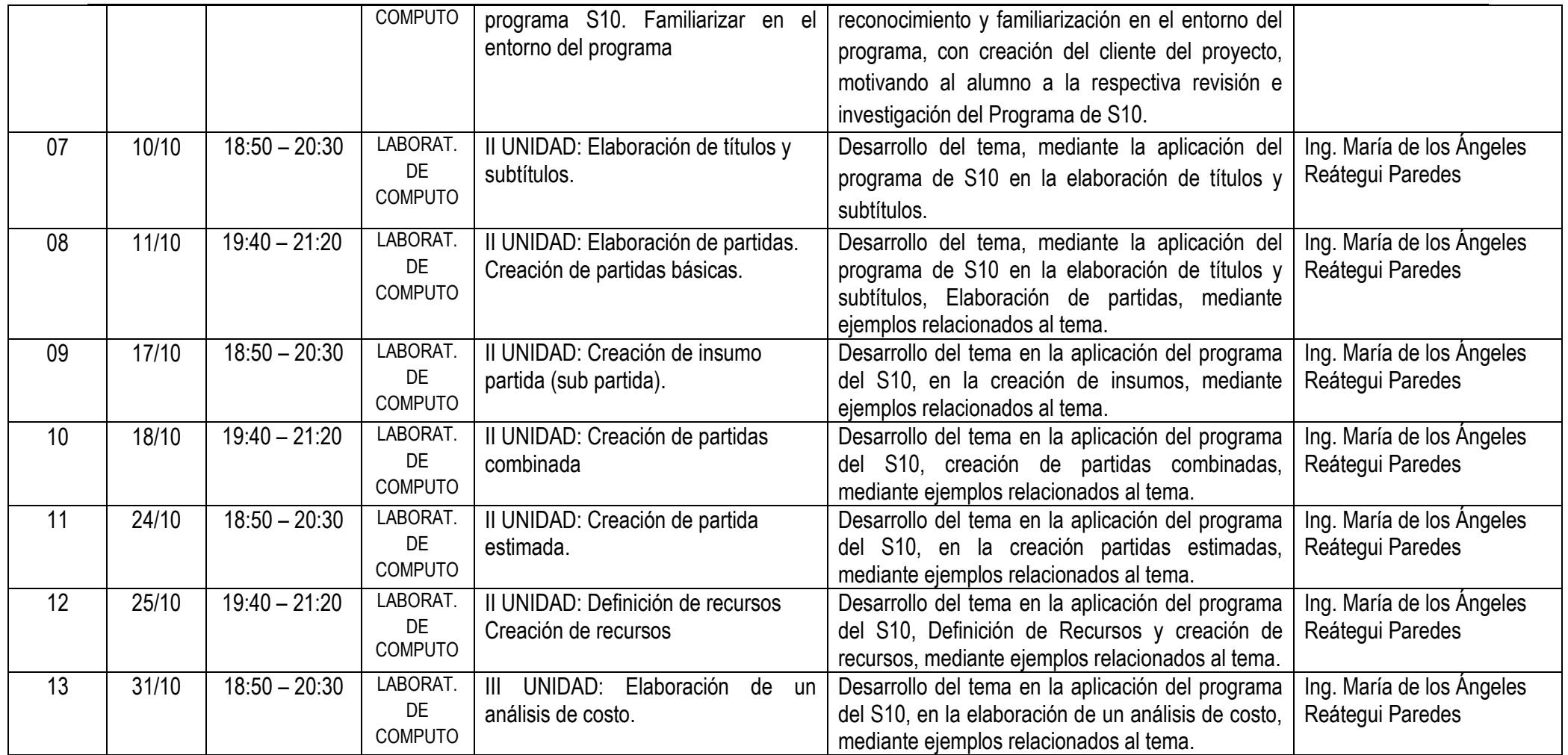

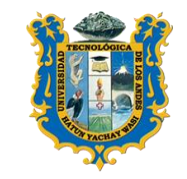

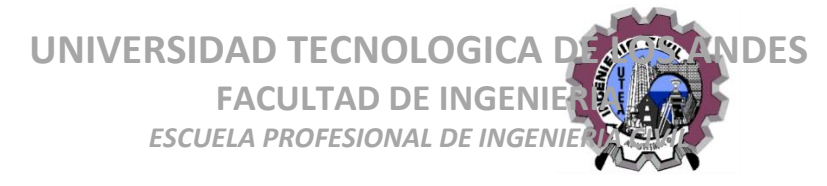

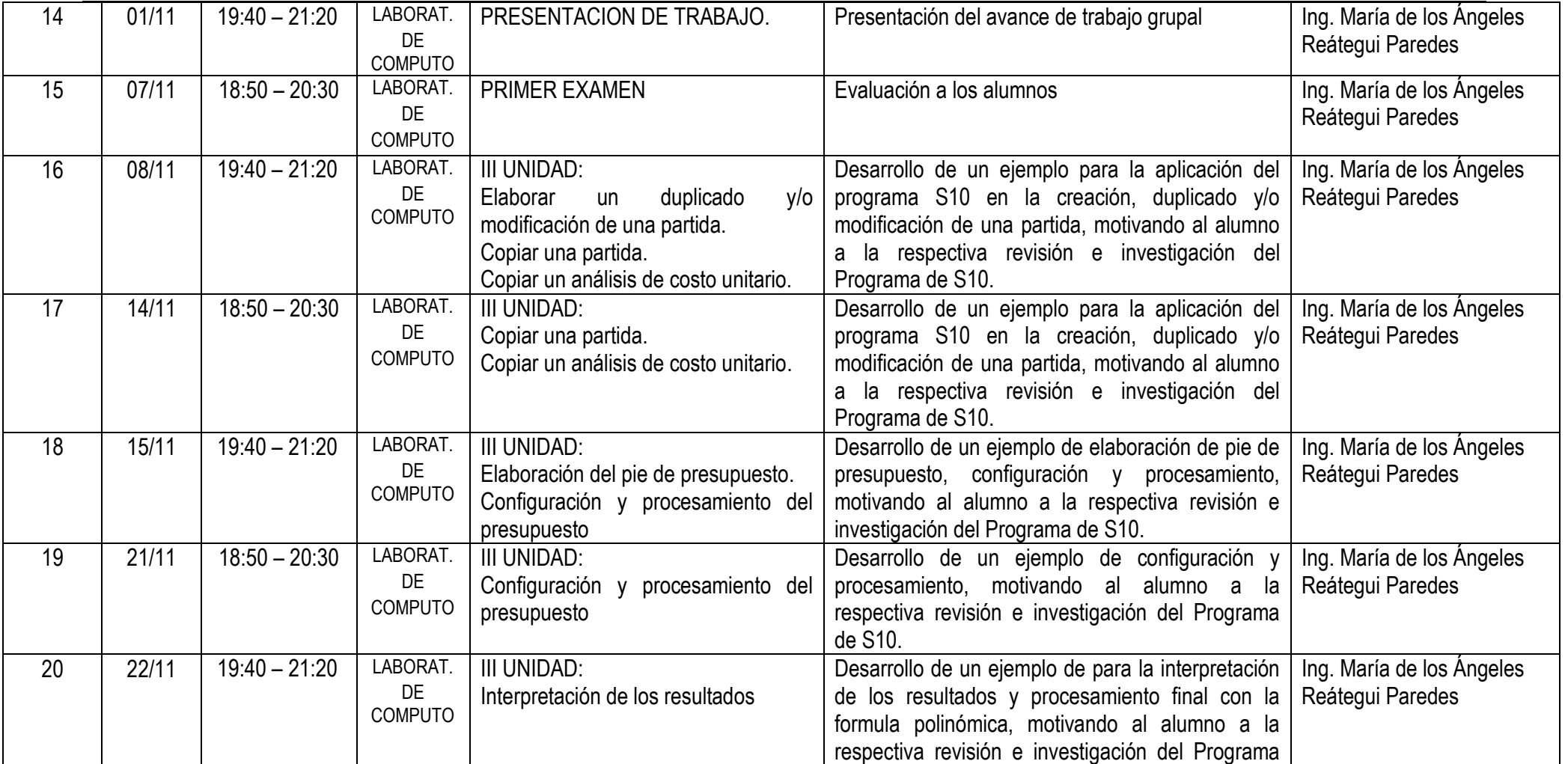

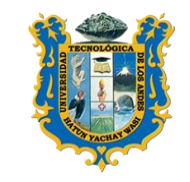

**UNIVERSIDAD TECNOLOGICA DE LOS ANDES FACULTAD DE INGENIE ESCUELA PROFESIONAL DE INGENIE** 

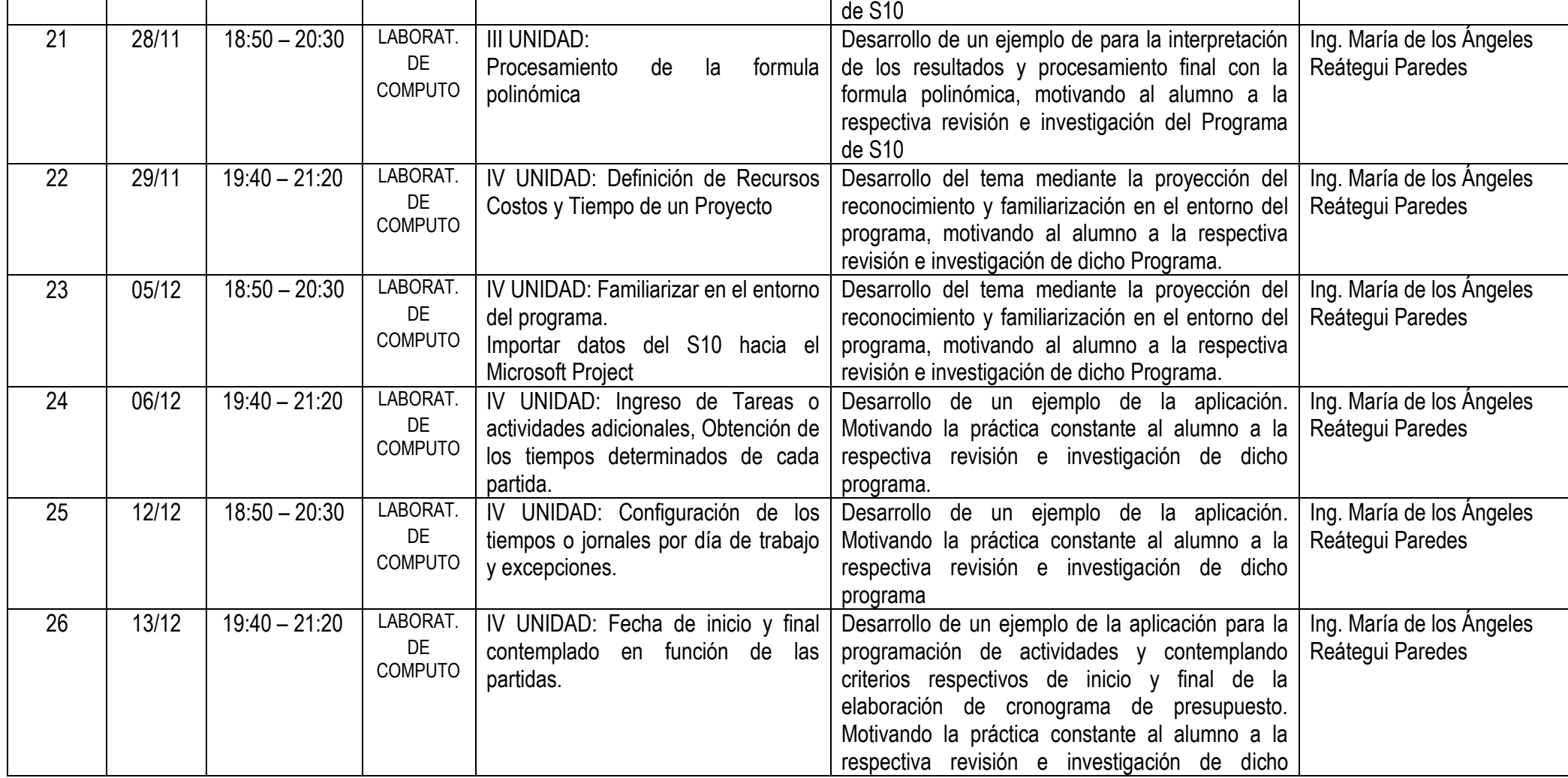

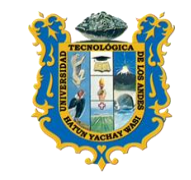

**UNIVERSIDAD TECNOLOGICA DE LOS ANDES FACULTAD DE INGENIE ESCUELA PROFESIONAL DE INGENIE** 

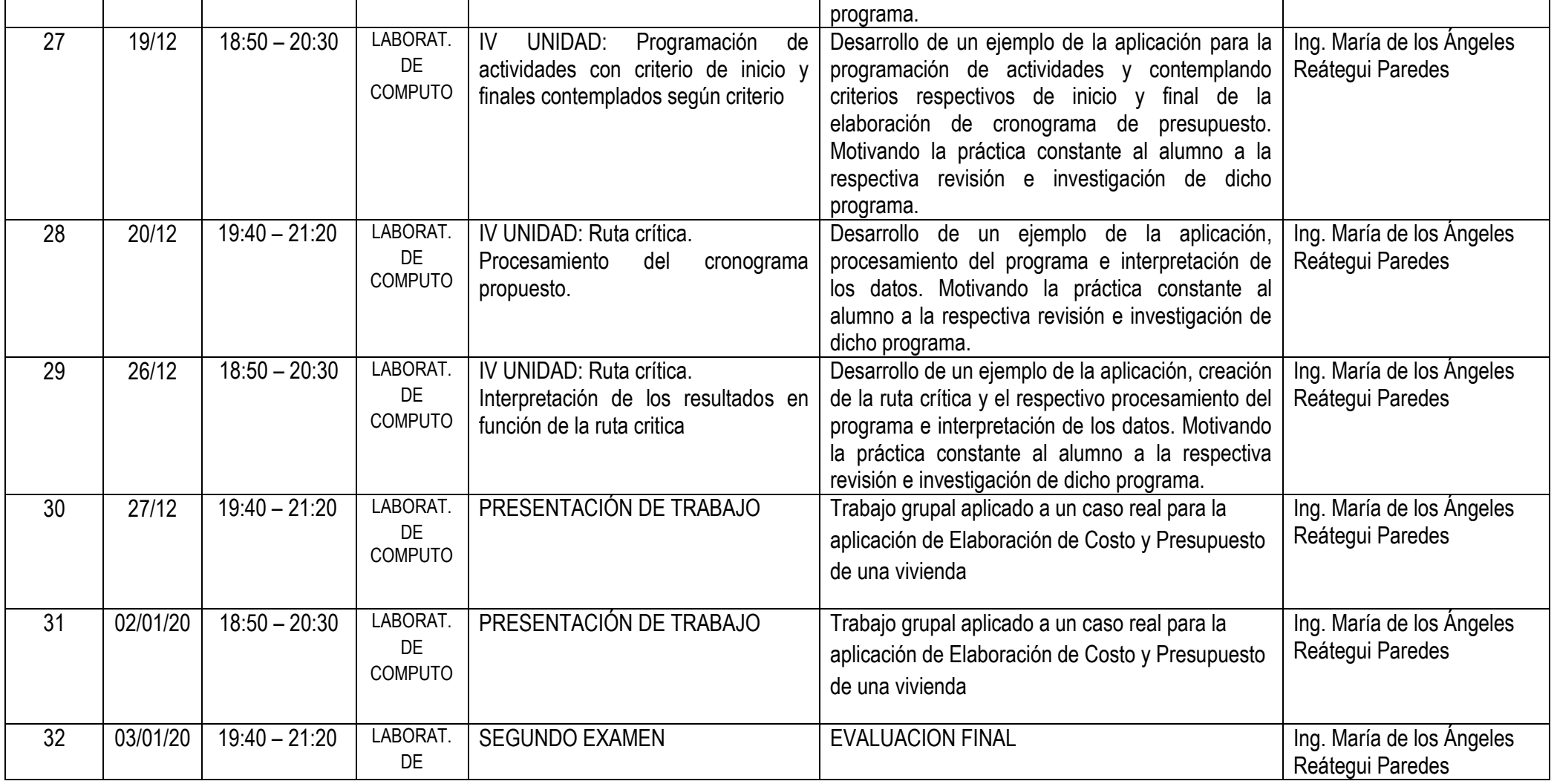

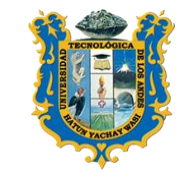

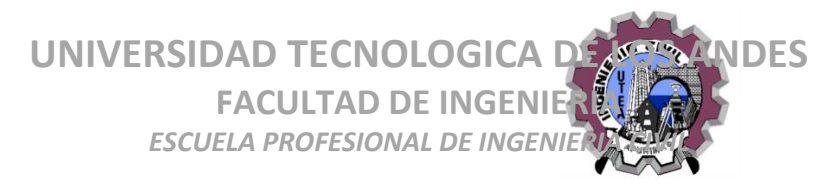

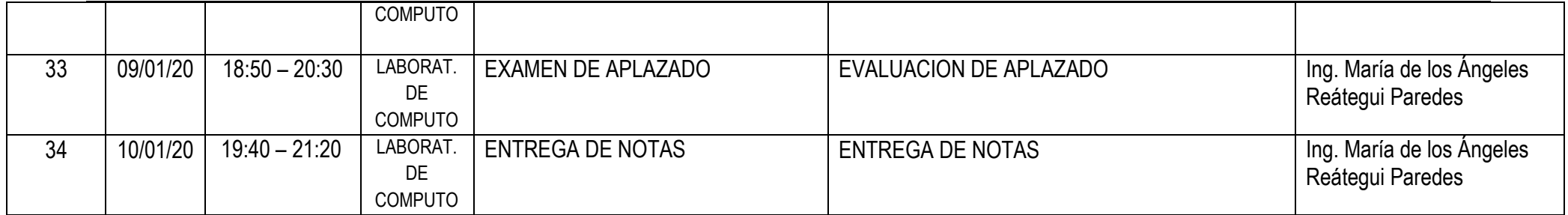